# Plastiliq Pixel Picker Crack Download X64 [Latest]

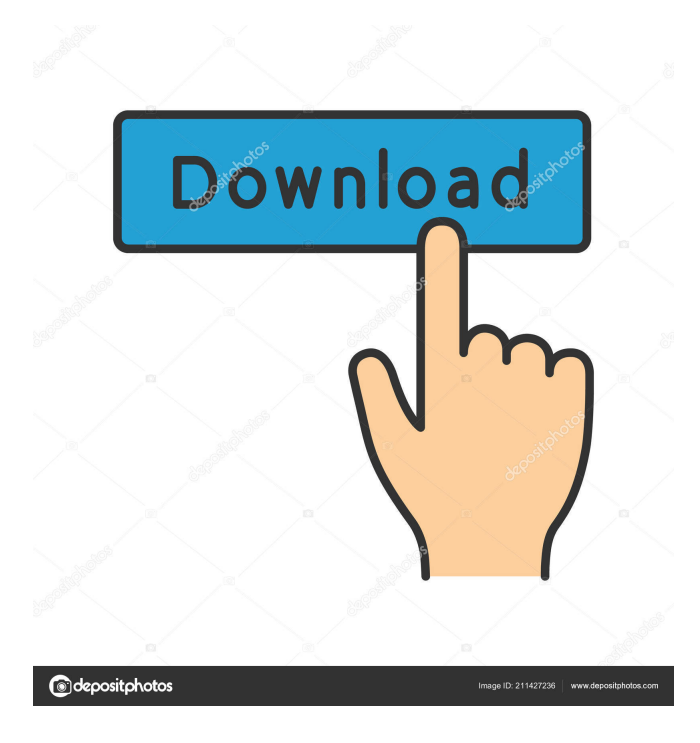

## **Plastiliq Pixel Picker Crack + Product Key Full Download [Updated] 2022**

Color Picker - Plastiliq Pixel Picker is a color picker capable of displaying multiple types of color codes: RGB, ARGB, BGR, BGRA, HTML, CMYK, HSL, HSV / HSB, HEX, HEX + alpha, decimal, along with decimal + alpha. It's mainly dedicated to web designers and creative artists. The installation procedure is a fast task that shouldn't give you any trouble. The program is packed in a user-friendly interface made from a small window with a simplistic structure. Capture colors and copy color codes You can begin by clicking and holding any point on Plastiliq Pixel Picker's window, in order to drag it out, move it, and capture a specific portion of the screen. Once you release the mouse button, you can zoom in the snapshot to pixel level to easily find the desired color. As previously mentioned, the tool supports multiple color codes, so all you have to do is select the preferred one. It can be copied to the Clipboard by clicking the square box right next to the code. Moreover, you can make the window stay on top of others, send the application to the systray to make it non-intrusive (on minimize and/or exit), as well as configure a global keyboard shortcut for

quickly bringing it up on the screen. Evaluation and conclusion As we expected, the software utility didn't put a strain on the overall performance of the machine in our tests, since it needed low CPU and RAM to work properly. It worked smoothly, without triggering the operating system to hang, crash or prompt error messages. Although its set of features is not particularly rich, Plastiliq Pixel Picker offers a simple and effective solution for capturing colors and copying various color codes to use them in your personal projects. Too bad that it hasn't been updated for a while. System Requirements: Windows : Publisher: Review brief: Version: 1.2.0 File size: 66.6 MB Date added: October 17, 2017 Price: Free Operating system: Windows XP/Vista/7/8 Total downloads: 1521 Downloads last week: 76 Product ranking: ★★★★☆ As of mid-2007, 9.2 million U.S. homes

#### **Plastiliq Pixel Picker Crack Activation Key**

This is an enhanced MAC shortcut package which, in addition to the full set of standard keyboard combinations (i.e. Command+A, etc.), offers a few customizable ones, such as a hotkey for copying and pasting text/HTML directly from the active website, or a shortcut to change your Mac's theme (to the dark or light version) in a few clicks! It can be easily installed and used on OS X 10.10 (Yosemite) or later. Let's see what's new in the new version 3.3. Requirements: MAC OS X 10.7 or later Keyboard Shortcuts: Command + A: To copy URL or text from current website to clipboard Command + C: To copy URL or text from current website to clipboard Command + I: To paste URL or text from clipboard to current website Command + L: To take a new screenshot and save it in "Screenshot - Avant Browser" folder Command + R: To take a new screenshot and save it in "Screenshot - Avant Browser" folder Command + T: To take a new screenshot and save it in "Screenshot - Avant Browser" folder Command + W: To take a new screenshot and save it in "Screenshot - Avant Browser" folder Command + E: To open browser address bar Command + H: To enter address bar Command + U: To enter toolbar Command + P: To enter properties Command + B: To go back Command + F: To go forward Command + S: To select all Command + G: To go to Google Command + C: To copy selected text Command + X: To cut selected text Command + V: To paste selected text Command + O: To go to current tab Command + Z: To close tab Hotkeys: Customizable History New Restore Rating Remember Support View in Menu Bar URL Search Rating: Share: Advanced Color Grader by GoDesign \* IMAGE OPTIONS – After installation, open Settings -> GoDesign -> Advanced Color Grader. There you can add your own URLs to display in the tool. \* LIST OF SITES – You can add/remove sites from the list of sites to be displayed. \* SITE SETTINGS – You can access site settings from the main window. Select one or more sites from the list and change 77a5ca646e

## **Plastiliq Pixel Picker [Updated] 2022**

ChampionShirts.com is the professional resource for all custom t-shirts and shirts requirements. ChampionShirts.com has been helping shirt stores and sport teams looking for custom t-shirts since 2010. ChampionShirts.com offers custom shirts in... 2018 - Bootstrap Carousel Template - Bootstrap carousel is an easy-to-use, responsive carousel with awesome carousel slides. This template is made to help you start any website, blog, or business website in a fast way. Features: Easy to setup No programming required Full responsive PSD and HTML files 100% PSD source files W3C markup Bootstrap 4 by default Built on the latest WordPress version 5.2.2 Learn more: If you enjoy this template, consider contributing by making a donation: August 25, 2018 - HTML5 Videos Widget is a drag & drop video widget based on WordPress. It can be set to show only HTML5 videos from YouTube or any other website that supports HTML5 video. Features: - You can select any YouTube or any other HTML5 video source - Supports HTML5 video and audio autoplay - You can easily choose start time and duration of HTML5 videos from the video editor - You can easily select preferred audio language from the video editor - You can quickly search through the YouTube or other HTML5 videos - You can easily remove the HTML5 video by pressing the 'x' in the top right corner - You can easily remove the HTML5 audio by pressing the 'x' in the top right corner - You can easily create videos from the video editor - You can easily change background color, opacity and gradient color - You can easily put your widget anywhere on the page using the predefined areas or your own custom ones - You can easily display a favicon for the HTML5 videos - You can easily embed a quick preview button for the HTML5 videos - You can easily show the timestamp - You can easily show the percentage of played time - You can easily change the color, opacity, gradient color, background color of the widget - You can easily change the text color of the widget - You can easily set your custom font (Google Web Fonts) - You can easily show or hide the play button for the HTML5 videos - You can easily

#### **What's New in the?**

Plastiliq Pixel Picker is a color picker capable of displaying multiple types of color codes: RGB, ARGB, BGR, BGRA, HTML, CMYK, HSL, HSV / HSB, HEX, HEX + alpha, decimal, along with decimal + alpha. It's mainly dedicated to web designers and creative artists. Description: Since the majority of us use the Internet daily in order to get some work done, we've tried to create a tool that would allow you to do the same from the comfort of your own computer. And so we've created a web browser extension for Google Chrome that gives you quick access to the tools and settings you need, all from inside the browser. Description: Categorize and organize the files stored on your system. It is a powerful file manager for Windows. It not only allows you to browse, search and preview documents, music, videos, images, and other files, but also allows you to manage them. Features: Batch renaming Search by keywords Split file and directory System info Batch renaming File Explorer Powerful file management Split file and directory Builtin file viewer Support the file system of: FAT, NTFS, VFAT, FAT32, Ext2, Ext3, Ext4, Reiserfs, Reiser4 Built-in file viewer Support file system of: FAT, NTFS, VFAT, FAT32, Ext2, Ext3, Ext4, Reiserfs, Reiser4 Support: Windows 2000, Windows XP, Windows Vista, Windows 7, Windows 8, Windows 10 System info: CPU, RAM, Harddisk, CD/DVD, Windows version, Win10 version Batch renaming: Allow you to rename multiple files by right clicking on the selected files. Search by keywords: Right click on the folder which contains your desired files, select Search for Files, type in the name or part of the file name you want to search, then press enter to see your files. Split file and directory: Highlight the file or folder which you want to split, right click on it and choose Split to make a copy of the file. Built-in file viewer: Powerful file viewer to view and edit the file information of the file selected by the user. Description: REXplorer will help you to repair your computer, find files, backup your data, and speed up your PC. It uses advanced technologies which are quite well developed to repair any major issues on your computer with just a single click. Description: OSGi Explorer is a Java™ environment explorer for OSGi environments like Karaf, Felix, and others. It can be used to view bundle information, edit and install bundles, and even execute

#### **System Requirements:**

To play it, you need the following: High-end video card. DirectX 12 compatible CPU. Good internet connection. 2GB RAM for high-end graphics. Minimum System Specifications: 512MB of RAM or less. Any CPU. System Requirements: To play it, you need the following:DirectX 12 compatible CPU.Good internet connection.2GB RAM for high-end graphics.512MB of RAM or less.Any CPU. Download and Install game on computer.

Related links:

<https://smartsizebuildings.com/advert/auto-bus-crack-mac-win-2022-new/>

<https://jenellecnzfz.wixsite.com/mosistiti/post/video2webcam-crack-free-download-latest-2022>

<https://teenmemorywall.com/gps-map-viewer-crack-free-download/>

[https://alumni.armtischool.com/upload/files/2022/06/BrvdZOHes7WRGjVAYZEw\\_06\\_9b56c7a39477bccce6fcd7d96d1a1339\\_file](https://alumni.armtischool.com/upload/files/2022/06/BrvdZOHes7WRGjVAYZEw_06_9b56c7a39477bccce6fcd7d96d1a1339_file.pdf) [.pdf](https://alumni.armtischool.com/upload/files/2022/06/BrvdZOHes7WRGjVAYZEw_06_9b56c7a39477bccce6fcd7d96d1a1339_file.pdf)

<https://mondetectiveimmobilier.com/2022/06/06/night-before-christmas-3d-screensaver-crack-full-product-key-mac-win/> [https://baptizein.com/upload/files/2022/06/13Amierl2ZbHn8fpHwpQ\\_06\\_9b56c7a39477bccce6fcd7d96d1a1339\\_file.pdf](https://baptizein.com/upload/files/2022/06/13Amierl2ZbHn8fpHwpQ_06_9b56c7a39477bccce6fcd7d96d1a1339_file.pdf) <https://biodiversidad.gt/portal/checklists/checklist.php?clid=3527>

<https://www.sernecportal.org/portal/checklists/checklist.php?clid=59937> <https://ajkersebok.com/wp-content/uploads/2022/06/tahfran.pdf>

[https://blacksocially.com/upload/files/2022/06/kEmjvssBjomliO4PMRcQ\\_06\\_9b56c7a39477bccce6fcd7d96d1a1339\\_file.pdf](https://blacksocially.com/upload/files/2022/06/kEmjvssBjomliO4PMRcQ_06_9b56c7a39477bccce6fcd7d96d1a1339_file.pdf)